# CIImage Class Reference

**Cocoa > Graphics & Imaging**

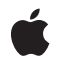

**2007-10-31**

# á

Apple Inc. © 2007 Apple Inc. All rights reserved.

No part of this publication may be reproduced, stored in a retrieval system, or transmitted, in any form or by any means, mechanical, electronic, photocopying, recording, or otherwise, without prior written permission of Apple Inc., with the following exceptions: Any person is hereby authorized to store documentation on a single computer for personal use only and to print copies of documentation for personal use provided that the documentation contains Apple's copyright notice.

The Apple logo is a trademark of Apple Inc.

Use of the "keyboard" Apple logo (Option-Shift-K) for commercial purposes without the prior written consent of Apple may constitute trademark infringement and unfair competition in violation of federal and state laws.

No licenses, express or implied, are granted with respect to any of the technology described in this document. Apple retains all intellectual property rights associated with the technology described in this document. This document is intended to assist application developers to develop applications only for Apple-labeled computers.

Every effort has been made to ensure that the information in this document is accurate. Apple is not responsible for typographical errors.

Apple Inc. 1 Infinite Loop Cupertino, CA 95014 408-996-1010

.Mac is a registered service mark of Apple Inc.

Apple, the Apple logo, Carbon, Cocoa, Mac, Mac OS, and Quartz are trademarks of Apple Inc., registered in the United States and other countries.

OpenGL is a registered trademark of Silicon Graphics, Inc.

Simultaneously published in the United States and Canada.

**Even though Apple has reviewed this document, APPLE MAKESNOWARRANTYOR REPRESENTATION, EITHER EXPRESS OR IMPLIED, WITH RESPECT TO THIS DOCUMENT, ITS QUALITY, ACCURACY, MERCHANTABILITY,OR FITNESS FOR A PARTICULAR PURPOSE. AS A RESULT, THIS DOCUMENT IS PROVIDED "AS IS," AND YOU, THE READER, ARE**

**ASSUMING THE ENTIRE RISK AS TO ITS QUALITY AND ACCURACY.**

**IN NO EVENT WILL APPLE BE LIABLE FOR DIRECT, INDIRECT, SPECIAL, INCIDENTAL, OR CONSEQUENTIALDAMAGES RESULTINGFROM ANY DEFECT OR INACCURACY IN THIS DOCUMENT, even if advised of the possibility of such damages.**

**THE WARRANTY AND REMEDIES SET FORTH ABOVE ARE EXCLUSIVE AND IN LIEU OF ALL OTHERS, ORAL OR WRITTEN, EXPRESS OR IMPLIED. No Apple dealer, agent, or employee is authorized to make any modification, extension, or addition to this warranty.**

**Some states do not allow the exclusion orlimitation of implied warranties or liability for incidental or consequential damages, so the above limitation or exclusion may not apply to you. This warranty gives you specific legal rights, and you may also have other rights which vary from state to state.**

# **Contents**

# **CIImage Class [Reference](#page-4-0) 5**

[Overview](#page-4-1) 5 [Tasks](#page-5-0) 6 [Creating](#page-5-1) an Image 6 Creating an Image by [Modifying](#page-5-2) an Existing Image 6 [Initializing](#page-6-0) an Image 7 Getting Image [Information](#page-6-1) 7 Class [Methods](#page-7-0) 8 [emptyImage](#page-7-1) 8 [imageWithBitmapData:bytesPerRow:size:format:colorSpace:](#page-7-2) 8 [imageWithCGImage:](#page-8-0) 9 [imageWithCGImage:options:](#page-8-1) 9 [imageWithCGLayer:](#page-9-0) 10 [imageWithCGLayer:options:](#page-9-1) 10 [imageWithColor:](#page-9-2) 10 [imageWithContentsOfURL:](#page-10-0) 11 [imageWithContentsOfURL:options:](#page-10-1) 11 [imageWithCVImageBuffer:](#page-11-0) 12 [imageWithCVImageBuffer:options:](#page-12-0) 13 [imageWithData:](#page-12-1) 13 [imageWithData:options:](#page-13-0) 14 [imageWithImageProvider:size:format:colorSpace:options:](#page-13-1) 14 [imageWithTexture:size:flipped:colorSpace:](#page-14-0) 15 Instance [Methods](#page-15-0) 16 [definition](#page-15-1) 16 [extent](#page-15-2) 16 [imageByApplyingTransform:](#page-16-0) 17 [imageByCroppingToRect:](#page-16-1) 17 [initWithBitmapData:bytesPerRow:size:format:colorSpace:](#page-16-2) 17 [initWithCGImage:](#page-17-0) 18 [initWithCGImage:options:](#page-18-0) 19 [initWithCGLayer:](#page-18-1) 19 [initWithCGLayer:options:](#page-19-0) 20 [initWithColor:](#page-19-1) 20 [initWithContentsOfURL:](#page-19-2) 20 [initWithContentsOfURL:options:](#page-20-0) 21 [initWithCVImageBuffer:](#page-20-1) 21 [initWithCVImageBuffer:options:](#page-21-0) 22 [initWithData:](#page-21-1) 22 [initWithData:options:](#page-22-0) 23 [initWithImageProvider:size:format:colorSpace:options:](#page-22-1) 23

[initWithTexture:size:flipped:colorSpace:](#page-23-0) 24 [Constants](#page-24-0) 25 Pixel [Formats](#page-24-1) 25 Color [Space](#page-25-0) Key 26

# **[Document](#page-26-0) Revision History 27**

**[Index](#page-28-0) 29**

# <span id="page-4-0"></span>CIImage Class Reference

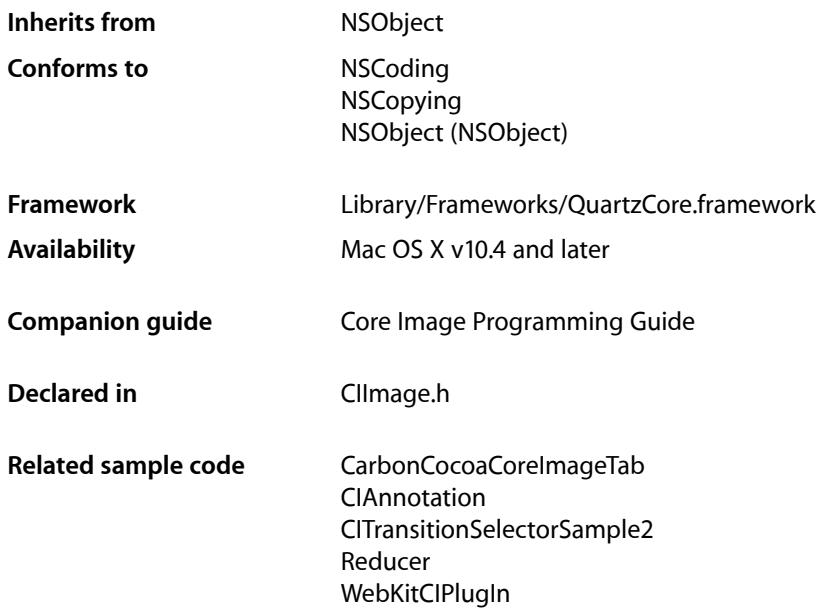

# <span id="page-4-1"></span>**Overview**

The CIImage class represents an image. Core Image images are immutable. You use CIImage objects in conjunction with other Core Image classes, such as CIFilter, CIContext, CIVector, and CIColor, to take advantage of the built-in Core Image filters when processing images. You can create CIImage objects with data supplied from a variety of sources, including Quartz 2D images, Core Video image buffers (CVImageBufferRef), URL-based objects, and NSData objects.

Although a CIImage object has image data associated with it, it is not an image. You can think of a CIImage object as an image "recipe." A CIImage object has all the information necessary to produce an image, but Core Image doesn't actually render an image until it is told to do so. This "lazy evaluation" method allows Core Image to operate as efficiently as possible.

Core Image defines methods for creating and initializing images. Additional methods that support drawing and initializing an image with an NSBitmapImageRep object are defined in *CIImage Additions Reference*.

# <span id="page-5-0"></span>Tasks

# <span id="page-5-1"></span>**Creating an Image**

- [+ emptyImage](#page-7-1) (page 8)
	- Creates and returns an empty image object.
- [+ imageWithColor:](#page-9-2) (page 10)
	- Creates and returns an image of infinite extent that is initialized the specified color.
- [+ imageWithBitmapData:bytesPerRow:size:format:colorSpace:](#page-7-2) (page 8)

Creates and returns an image object from bitmap data.

[+ imageWithCGImage:](#page-8-0) (page 9)

Creates and returns an image object from a Quartz 2D image.

[+ imageWithCGImage:options:](#page-8-1) (page 9)

Creates and returns an image object from a Quartz 2D image using the specified color space.

[+ imageWithCGLayer:](#page-9-0) (page 10)

Creates and returns an image object from the contents supplied by a CGLayer object.

[+ imageWithCGLayer:options:](#page-9-1) (page 10)

Creates and returns an image object from the contents supplied by a CGLayer object, using the specified options.

[+ imageWithContentsOfURL:](#page-10-0) (page 11)

Creates and returns an image object from the contents of a file.

[+ imageWithContentsOfURL:options:](#page-10-1) (page 11)

Creates and returns an image object from the contents of a file, using the specified options.

[+ imageWithCVImageBuffer:](#page-11-0) (page 12)

Creates and returns an image object from the contents of CVImageBuffer object.

[+ imageWithCVImageBuffer:options:](#page-12-0) (page 13)

Creates and returns an image object from the contents of CVI mageBuffer object, using the specified options.

[+ imageWithData:](#page-12-1) (page 13)

Creates and returns an image object initialized with the supplied image data.

[+ imageWithData:options:](#page-13-0) (page 14)

Creates and returns an image object initialized with the supplied image data, using the specified options.

<span id="page-5-2"></span>[+ imageWithImageProvider:size:format:colorSpace:options:](#page-13-1) (page 14)

Creates and returns an image object initialized with data provided by an image provider.

[+ imageWithTexture:size:flipped:colorSpace:](#page-14-0) (page 15)

Creates and returns an image object initialized with data supplied by an OpenGL texture.

# **Creating an Image by Modifying an Existing Image**

[– imageByApplyingTransform:](#page-16-0) (page 17)

Returns a new image that represents the original image after applying an affine transform.

[– imageByCroppingToRect:](#page-16-1) (page 17)

Returns a new image that represents the original image after cropping to a rectangle.

# <span id="page-6-0"></span>**Initializing an Image**

- [initWithColor:](#page-19-1) (page 20)
	- Initializes an image with the specified color.
- [initWithBitmapData:bytesPerRow:size:format:colorSpace:](#page-16-2) (page 17) Initializes an image object with bitmap data.
- [initWithCGImage:](#page-17-0) (page 18)

Initializes an image object with a Quartz 2D image.

[– initWithCGImage:options:](#page-18-0) (page 19)

Initializes an image object with a Quartz 2D image, using the specified options.

- [initWithCGLayer:](#page-18-1) (page 19) Initializes an image object from the contents supplied by a CGLayer object.
- [initWithCGLayer:options:](#page-19-0) (page 20)
	- Initializes an image object from the contentssupplied by a CGLayer object, using the specified options.
- [initWithContentsOfURL:](#page-19-2) (page 20) Initializes an image object from the contents of a file.
- [initWithContentsOfURL:options:](#page-20-0) (page 21) Initializes an image object from the contents of a file, using the specified options.
- [initWithCVImageBuffer:](#page-20-1) (page 21) Initializes an image object from the contents of CVImageBuffer object.
- [initWithCVImageBuffer:options:](#page-21-0) (page 22)

Initializes an image object from the contents of CVImageBuffer object, using the specified options.

- [initWithData:](#page-21-1) (page 22) Initializes an image object with the supplied image data.
- [initWithData:options:](#page-22-0) (page 23)

Initializes an image object with the supplied image data, using the specified options.

- [initWithImageProvider:size:format:colorSpace:options:](#page-22-1) (page 23) Initializes an image object with data provided by an image provider, using the specified options.
- <span id="page-6-1"></span>[– initWithTexture:size:flipped:colorSpace:](#page-23-0) (page 24) Initializes an image object with data supplied by an OpenGL texture.

# **Getting Image Information**

[– definition](#page-15-1) (page 16)

Returns a filter shape object that represents the domain of definition of the image.

[– extent](#page-15-2) (page 16)

Returns a rectangle that specifies the extent of the image.

# <span id="page-7-0"></span>Class Methods

# <span id="page-7-1"></span>**emptyImage**

Creates and returns an empty image object.

+ (CIImage \*)emptyImage

**Return Value** An image object.

# **Availability**

Available in Mac OS X v10.5 and later.

# **Declared In**

<span id="page-7-2"></span>CIImage.h

# **imageWithBitmapData:bytesPerRow:size:format:colorSpace:**

Creates and returns an image object from bitmap data.

```
+ (CIImage *)imageWithBitmapData:(NSData *)d bytesPerRow:(size_t)bpr
    size:(CGSize)size format:(CIFormat)f colorSpace:(CGColorSpaceRef)cs
```
# **Parameters**

*d*

The bitmap data for the image. This data must be premultiplied.

*bpr*

The number of bytes per row.

*size*

The dimensions of the image.

*f*

The format and size of each pixel. You must supply a pixel format constant. See ["Pixel](#page-24-1) [Formats"](#page-24-1) (page 25).

*cs*

The color space that the image is defined in. If this value is nil, the image is not color matched. Pass nil for imagesthat don't contain color data (such as elevation maps, normal vector maps, and sampled function tables).

# **Return Value**

An image object.

#### **Availability**

Mac OS X v10.4 and later.

#### **See Also**

[– initWithBitmapData:bytesPerRow:size:format:colorSpace:](#page-16-2) (page 17)

# **Declared In**

# <span id="page-8-0"></span>**imageWithCGImage:**

Creates and returns an image object from a Quartz 2D image.

+ (CIImage \*)**imageWithCGImage:**(CGImageRef)*image*

### **Parameters**

*image*

A Quartz 2D image (CGImageRef) object. For more information, see *Quartz 2D Programming Guide* and *CGImage Reference*.

### **Return Value**

An image object initialized with the contents of the Quartz 2D image.

#### **Availability**

Mac OS X v10.4 and later.

# **See Also**

[+ imageWithCGImage:options:](#page-8-1) (page 9)

[– initWithCGImage:](#page-17-0) (page 18)

**Related Sample Code**

CIVideoDemoGL

# **Declared In**

<span id="page-8-1"></span>CIImage.h

# **imageWithCGImage:options:**

Creates and returns an image object from a Quartz 2D image using the specified color space.

+ (CIImage \*)**imageWithCGImage:**(CGImageRef)*image* **options:**(NSDictionary \*)*d*

# **Parameters**

*image*

A Quartz 2D image (CGImageRef) object. For more information, see *Quartz 2D Programming Guide* and *CGImage Reference*.

*d*

A dictionary that contains a color space key ([kCIImageColorSpace](#page-25-1) (page 26)) whose value is a CGColorSpaceobject. (See CGColorSpaceRef.)

### **Return Value**

An image object initialized with the contents of the Quartz 2D image and the specified color space.

### **Availability**

Mac OS X v10.4 and later.

# **See Also**

- [+ imageWithCGImage:](#page-8-0) (page 9)
- [initWithCGImage:options:](#page-18-0) (page 19)

### **Declared In**

# <span id="page-9-0"></span>**imageWithCGLayer:**

Creates and returns an image object from the contents supplied by a CGLayer object.

+ (CIImage \*)**imageWithCGLayer:**(CGLayerRef)*layer*

### **Parameters**

```
layer
```
A CGLayer object. For more information see *Quartz 2D Programming Guide* and *CGLayer Reference*.

**Return Value** An image object initialized with the contents of the layer object.

#### **Availability**

Mac OS X v10.4 and later.

### **See Also**

[+ imageWithCGLayer:options:](#page-9-1) (page 10)

```
– initWithCGLayer: (page 19)
```
#### **Declared In**

<span id="page-9-1"></span>CIImage.h

# **imageWithCGLayer:options:**

Creates and returns an image object from the contents supplied by a CGLayer object, using the specified options.

+ (CIImage \*)**imageWithCGLayer:**(CGLayerRef)*layer* **options:**(NSDictionary \*)*d*

#### **Parameters**

*layer*

A CGLayer object. For more information see *Quartz 2D Programming Guide* and *CGLayer Reference*.

*d*

A dictionary that contains options for creating an image object. You can supply such options as a pixel format and a color space. See "Pixel [Formats"](#page-24-1) (page 25).

# **Return Value**

An image object initialized with the contents of the layer object and set up with the specified options.

#### **Availability**

Mac OS X v10.4 and later.

### **See Also**

[+ imageWithCGLayer:](#page-9-0) (page 10)

<span id="page-9-2"></span>[– initWithCGLayer:options:](#page-19-0) (page 20)

#### **Declared In**

CIImage.h

# **imageWithColor:**

Creates and returns an image of infinite extent that is initialized the specified color.

+ (CIImage \*)imageWithColor:(CIColor \*)color

#### **Parameters**

*color*

A color object.

### **Return Value**

The image object initialized with the color represented by the CIColor object.

#### **Availability**

Available in Mac OS X v10.5 and later.

### **See Also**

[– initWithColor:](#page-19-1) (page 20)

#### **Declared In**

<span id="page-10-0"></span>CIImage.h

# **imageWithContentsOfURL:**

Creates and returns an image object from the contents of a file.

+ (CIImage \*)**imageWithContentsOfURL:**(NSURL \*)*url*

# **Parameters**

*url*

The location of the file.

# **Return Value**

An image object initialized with the contents of the file.

### **Availability** Mac OS X v10.4 and later.

**See Also** [+ imageWithContentsOfURL:options:](#page-10-1) (page 11) [– initWithContentsOfURL:](#page-19-2) (page 20)

# **Related Sample Code** CIAnnotation

CITransitionSelectorSample2

#### <span id="page-10-1"></span>**Declared In** CIImage.h

# **imageWithContentsOfURL:options:**

Creates and returns an image object from the contents of a file, using the specified options.

+ (CIImage \*)**imageWithContentsOfURL:**(NSURL \*)*url* **options:**(NSDictionary \*)*d*

### **Parameters**

*url*

The location of the file.

*d*

A dictionary that contains options for creating an image object. You can supply such options as a pixel format and a color space. See "Pixel [Formats"](#page-24-1) (page 25).

### **Return Value**

An image object initialized with the contents of the file and set up with the specified options.

#### **Availability**

Mac OS X v10.4 and later.

#### **See Also**

```
+ imageWithContentsOfURL: (page 11)
– initWithContentsOfURL:options: (page 21)
```
### **Declared In**

<span id="page-11-0"></span>CIImage.h

# **imageWithCVImageBuffer:**

Creates and returns an image object from the contents of CVImageBuffer object.

```
+ (CIImage *)imageWithCVImageBuffer:(CVImageBufferRef)imageBuffer
```
### **Parameters**

### *imageBuffer*

A CVImageBuffer object. For more information, see *Core Video Programming Guide* and *Core Video Reference*.

# **Return Value**

An image object initialized with the contents of the image buffer object.

### **Availability**

Mac OS X v10.4 and later.

### **See Also**

[+ imageWithCVImageBuffer:options:](#page-12-0) (page 13)

```
– initWithCVImageBuffer: (page 21)
```
# **Related Sample Code**

CIVideoDemoGL QTCarbonCoreImage101 QTCoreImage101 WhackedTV

# **Declared In**

# <span id="page-12-0"></span>**imageWithCVImageBuffer:options:**

Creates and returns an image object from the contents of CVImageBuffer object, using the specified options.

```
+ (CIImage *)imageWithCVImageBuffer:(CVImageBufferRef)imageBuffer
    options:(NSDictionary *)dict
```
### **Parameters**

*imageBuffer*

A CVImageBuffer object. For more information, see *Core Video Programming Guide* and *Core Video Reference*.

*dict*

A dictionary that contains options for creating an image object. You can supply such options as a color space. (The pixel format is supplied by the CVI mageBuffer object.)

#### **Return Value**

An image object initialized with the contents of the image buffer object and set up with the specified options.

#### **Availability**

Mac OS X v10.4 and later.

### **See Also**

- [+ imageWithCVImageBuffer:](#page-11-0) (page 12)
- [initWithCVImageBuffer:options:](#page-21-0) (page 22)

#### **Declared In**

<span id="page-12-1"></span>CIImage.h

# **imageWithData:**

Creates and returns an image object initialized with the supplied image data.

```
+ (CIImage *)imageWithData:(NSData *)data
```
### **Parameters**

```
data
```
The data object that holds the contents of an image file (such as TIFF, GIF, JPG, or whatever else the system supports). The image data must be premultiplied.

## **Return Value**

An image object initialized with the supplied data, or nil if the method cannot create an image representation from the contents of the supplied data object.

#### **Availability**

Mac OS X v10.4 and later.

### **See Also**

[+ imageWithData:options:](#page-13-0) (page 14)

[– initWithData:](#page-21-1) (page 22)

### **Related Sample Code**

LayerBackedOpenGLView WebKitCIPlugIn

**Declared In**

CIImage.h

# <span id="page-13-0"></span>**imageWithData:options:**

Creates and returns an image object initialized with the supplied image data, using the specified options.

+ (CIImage \*)**imageWithData:**(NSData \*)*data* **options:**(NSDictionary \*)*d*

# **Parameters**

*data*

A pointer to the image data. The data must be premultiplied

*d*

A dictionary that contains options for creating an image object. You can supply such options as a pixel format and a color space. See ["Pixel Formats"](#page-24-1) (page 25).

#### **Return Value**

An image object initialized with the supplied data and set up with the specified options.

### **Availability**

Mac OS X v10.4 and later.

#### **See Also**

- [+ imageWithData:](#page-12-1) (page 13)
- [initWithData:options:](#page-22-0) (page 23)

### **Declared In**

<span id="page-13-1"></span>CIImage.h

# **imageWithImageProvider:size:format:colorSpace:options:**

Creates and returns an image object initialized with data provided by an image provider.

```
+ (CIImage *)imageWithImageProvider:(id)p size:(size_t)width :(size_t)height
    format(CIFormat)f colorSpace:(CGColorSpaceRef)cs options:(NSDictionary *)dict
```
### **Parameters**

*p*

A data provider that implements the CIImageProvider informal protocol. Core Image retains this data until the image is deallocated.

*width*

The width of the image.

#### *height*

The height of the image.

*f*

A pixel format constant. See ["Pixel Formats"](#page-24-1) (page 25).

*cs*

The color space that the image is defined in. If the this value is  $\pi i$ , the image is not color matched. Pass nil for images that don't contain color data (such as elevation maps, normal vector maps, and sampled function tables).

# *dict*

A dictionary that specifies image-creation options, which can be kCIImageProviderTileSize or kCIImageProviderUserInfo. See *CIImageProvider Protocol Reference* for more information on these options.

### **Return Value**

An image object initialized with the data from the data provider. Core Image does not populate the image object until the object needs the data.

#### **Availability**

Mac OS X v10.4 and later.

# **Declared In**

```
CIImageProvider.h
```
**See Also**

<span id="page-14-0"></span>- initWithImageProvider:size::format:colorSpace:options: (page 23)

# **imageWithTexture:size:flipped:colorSpace:**

Creates and returns an image object initialized with data supplied by an OpenGL texture.

```
+ (CIImage *)imageWithTexture:(unsigned int)name size:(CGSize)size flipped:(BOOL)flag
     colorSpace:(CGColorSpaceRef)cs
```
#### **Parameters**

*name*

An OpenGL texture. Because CIImage objects are immutable, the texture must remain unchanged for the life of the image object. See the discussion for more information.

#### *size*

The dimensions of the texture.

*flag*

YES to have Core Image flip the contents of the texture vertically.

*cs*

The color space that the image is defined in. If the colorSpace value is nil, the image is not color matched. Pass nil for images that don't contain color data (such as elevation maps, normal vector maps, and sampled function tables).

# **Return Value**

An image object initialized with the texture data.

### **Discussion**

When using a texture to create a CIImage object, the texture must be valid in the Core Image context  $(CIOontext)$  that you draw the  $CIImage$  object into. This means that one of the following must be true:

- The texture must be created using the CGLContext object that the CIContext is based on.
- The context that the texture was created in must be shared with the CGLContext that the CIContext is based on.

Note that textures do not have a retain and release mechanism. This means that your application must make sure that the texture exists for the life cycle of the image. When you no longer need the image, you can delete the texture.

Core Image ignores the texture filtering and wrap modes (GL\_TEXTURE\_FILTER and GL\_TEXTURE\_WRAP) that you set through OpenGL. The filter and wrap modes are overridden by what the CISampler object specifies when you apply a filter to the CIImage object.

### **Availability**

Mac OS X v10.4 and later.

### **See Also**

[– initWithTexture:size:flipped:colorSpace:](#page-23-0) (page 24)

**Declared In** CIImage.h

# <span id="page-15-0"></span>Instance Methods

# <span id="page-15-1"></span>**definition**

Returns a filter shape object that represents the domain of definition of the image.

- (CIFilterShape \*)**definition**

**Return Value** A filter shape object.

**Availability** Mac OS X v10.4 and later.

**See Also** [– extent](#page-15-2) (page 16)

# <span id="page-15-2"></span>**Declared In**

CIImage.h

# **extent**

Returns a rectangle that specifies the extent of the image.

- (CGRect)**extent**

# **Return Value** A rectangle that specifies the extent of the image in working space coordinates.

**Availability** Mac OS X v10.4 and later.

**See Also** [– definition](#page-15-1) (page 16)

# **Related Sample Code** CIVideoDemoGL QTCarbonCoreImage101

CIImage Class Reference

QTCoreImage101 Reducer UnsharpMask

### **Declared In**

CIImage.h

# <span id="page-16-0"></span>**imageByApplyingTransform:**

Returns a new image that represents the original image after applying an affine transform.

- (CIImage \*)**imageByApplyingTransform:**(CGAffineTransform)*matrix*

#### **Parameters**

*matrix* An affine transform.

**Return Value** The transformed image object.

**Availability** Mac OS X v10.4 and later.

**See Also** [– imageByCroppingToRect:](#page-16-1) (page 17)

<span id="page-16-1"></span>**Declared In** CIImage.h

# **imageByCroppingToRect:**

Returns a new image that represents the original image after cropping to a rectangle.

- (CIImage \*)imageByCroppingToRect:(CGRect)r

# **Return Value**

An image object cropped to the specified rectangle.

# **Availability**

Available in Mac OS X v10.5 and later.

### **See Also**

<span id="page-16-2"></span>[– imageByApplyingTransform:](#page-16-0) (page 17)

**Declared In** CIImage.h

# **initWithBitmapData:bytesPerRow:size:format:colorSpace:**

Initializes an image object with bitmap data.

```
- (id)initWithBitmapData:(NSData *)d bytesPerRow:(size_t)bpr size:(CGSize)size
   format:(CIFormat)f colorSpace:(CGColorSpaceRef)c
```
### **Parameters**

*d*

The bitmap data to use for the image. The data you supply must be premultiplied.

*bpr*

The number of bytes per row.

*size*

The size of the image data.

*f*

A pixel format constant. See ["Pixel Formats"](#page-24-1) (page 25).

*c*

The color space that the image is defined in and must be a Quartz 2D color space (CGColorSpaceRef). Pass nil for images that don't contain color data (such as elevation maps, normal vector maps, and sampled function tables).

### **Return Value**

The initialized image object or nil if the object could not be initialized.

# **Availability**

Mac OS X v10.4 and later.

#### **See Also**

```
+ imageWithBitmapData:bytesPerRow:size:format:colorSpace: (page 8)
```
### **Declared In**

<span id="page-17-0"></span>CIImage.h

# **initWithCGImage:**

Initializes an image object with a Quartz 2D image.

```
- (id)initWithCGImage:(CGImageRef)image
```
# **Parameters**

#### *image*

A Quartz 2D image (CGImageRef) object. For more information, see *Quartz 2D Programming Guide* and *CGImage Reference*.

# **Return Value**

The initialized image object or nil if the object could not be initialized.

### **Availability**

Mac OS X v10.4 and later.

#### **See Also**

[– initWithCGImage:options:](#page-18-0) (page 19)

```
+ imageWithCGImage: (page 9)
```
# **Declared In**

# <span id="page-18-0"></span>**initWithCGImage:options:**

Initializes an image object with a Quartz 2D image, using the specified options.

- (id)**initWithCGImage:**(CGImageRef)*image* **options:**(NSDictionary \*)*d*

### **Parameters**

*image*

A Quartz 2D image (CGImageRef) object. For more information, see *Quartz 2D Programming Guide* and *CGImage Reference*.

*d*

A dictionary that contains options for creating an image object. You can supply such options as a pixel format and a color space. See ["Pixel Formats"](#page-24-1) (page 25).

### **Return Value**

The initialized image object or nil if the object could not be initialized.

### **Availability**

Mac OS X v10.4 and later.

# **See Also**

- [initWithCGImage:](#page-17-0) (page 18)
- [+ imageWithCGImage:options:](#page-8-1) (page 9)

# **Declared In**

<span id="page-18-1"></span>CIImage.h

# **initWithCGLayer:**

Initializes an image object from the contents supplied by a CGLayer object.

```
- (id)initWithCGLayer:(CGLayerRef)layer
```
### **Parameters**

```
layer
```
A CGLayer object. For more information see *Quartz 2D Programming Guide* and *CGLayer Reference*.

# **Return Value**

The initialized image object or  $n$ il if the object could not be initialized.

# **Availability**

Mac OS X v10.4 and later.

### **See Also**

- [initWithCGLayer:options:](#page-19-0) (page 20)
- [+ imageWithCGLayer:](#page-9-0) (page 10)

# **Related Sample Code** CIAnnotation QTCarbonCoreImage101

# **Declared In**

# <span id="page-19-0"></span>**initWithCGLayer:options:**

Initializes an image object from the contents supplied by a CGLayer object, using the specified options.

- (id)**initWithCGLayer:**(CGLayerRef)*layer* **options:**(NSDictionary \*)*d*

#### **Parameters**

*layer*

A CGLayer object. For more information see *Quartz 2D Programming Guide* and *CGLayer Reference*.

*d*

A dictionary that contains options for creating an image object. You can supply such options as a pixel format and a color space. See ["Pixel Formats"](#page-24-1) (page 25).

#### **Return Value**

The initialized image object or nil if the object could not be initialized.

### **Availability**

Mac OS X v10.4 and later.

# **See Also**

- [initWithCGLayer:](#page-18-1) (page 19)
- [+ imageWithCGLayer:options:](#page-9-1) (page 10)

#### **Declared In**

<span id="page-19-1"></span>CIImage.h

# **initWithColor:**

Initializes an image with the specified color.

```
- (id)initWithColor:(CIColor *)color
```
# **Parameters**

*color*

A color object.

# **Return Value**

The initialized image object or nil if the object could not be initialized.

#### **Availability** Available in Mac OS X v10.5 and later.

**See Also** [+ imageWithColor:](#page-9-2) (page 10)

### <span id="page-19-2"></span>**Declared In** CIImage.h

# **initWithContentsOfURL:**

Initializes an image object from the contents of a file.

- (id)**initWithContentsOfURL:**(NSURL \*)*url*

CIImage Class Reference

### **Parameters**

*url*

The location of the file.

# **Return Value**

The initialized image object or nil if the object could not be initialized.

# **Availability**

Mac OS X v10.4 and later.

# **See Also**

```
– initWithContentsOfURL:options: (page 21)
```

```
+ imageWithContentsOfURL: (page 11)
```
# **Declared In**

<span id="page-20-0"></span>CIImage.h

# **initWithContentsOfURL:options:**

Initializes an image object from the contents of a file, using the specified options.

```
- (id)initWithContentsOfURL:(NSURL *)url options:(NSDictionary *)d
```
# **Parameters**

```
url
```
The location of the file.

#### *d*

A dictionary that contains options for creating an image object. You can supply such options as a pixel format and a color space. See ["Pixel Formats"](#page-24-1) (page 25).

#### **Return Value**

The initialized image object or nil if the object could not be initialized.

#### **Availability**

Mac OS X v10.4 and later.

### **See Also**

- [initWithContentsOfURL:](#page-19-2) (page 20)
- [+ imageWithContentsOfURL:options:](#page-10-1) (page 11)

# <span id="page-20-1"></span>**Declared In**

CIImage.h

# **initWithCVImageBuffer:**

Initializes an image object from the contents of CVImageBuffer object.

- (id)**initWithCVImageBuffer:**(CVImageBufferRef)*imageBuffer*

# **Parameters**

*imageBuffer*

A CVImageBuffer object. For more information, see *Core Video Programming Guide* and *Core Video Reference*.

### **Return Value**

The initialized image object or nil if the object could not be initialized.

#### **Availability**

Mac OS X v10.4 and later.

#### **See Also**

[– initWithCVImageBuffer:options:](#page-21-0) (page 22)

[+ imageWithCVImageBuffer:](#page-11-0) (page 12)

### **Related Sample Code**

VideoViewer

# **Declared In**

<span id="page-21-0"></span>CIImage.h

# **initWithCVImageBuffer:options:**

Initializes an image object from the contents of CVImageBuffer object, using the specified options.

```
- (id)initWithCVImageBuffer:(CVImageBufferRef)imageBuffer options:(NSDictionary 
   *)dict
```
# **Parameters**

#### *imageBuffer*

A CVImageBuffer object. For more information, see *Core Video Programming Guide* and *Core Video Reference*.

*dict*

A dictionary that contains options for creating an image object. You can supply such options as a color space. (The pixel format is supplied by the CVI mageBuffer object.)

#### **Return Value**

The initialized image object or  $n$ il if the object could not be initialized.

### **Availability**

Mac OS X v10.4 and later.

#### **See Also**

- [initWithCVImageBuffer:](#page-20-1) (page 21)
- <span id="page-21-1"></span>[+ imageWithCVImageBuffer:options:](#page-12-0) (page 13)

#### **Declared In**

CIImage.h

# **initWithData:**

Initializes an image object with the supplied image data.

- (id)**initWithData:**(NSData \*)*data*

#### **Parameters**

#### *data*

The image data. The data you supply must be premultiplied.

### **Return Value**

The initialized image object or nill if the object could not be initialized.

#### **Availability**

Mac OS X v10.4 and later.

# **See Also**

[– initWithData:options:](#page-22-0) (page 23)

[+ imageWithData:](#page-12-1) (page 13)

# **Declared In**

<span id="page-22-0"></span>CIImage.h

# **initWithData:options:**

Initializes an image object with the supplied image data, using the specified options.

- (id)**initWithData:**(NSData \*)*data* **options:**(NSDictionary \*)*d*

# **Parameters**

#### *data*

The image data. The data you supply must be premultiplied.

*d*

A dictionary that contains options for creating an image object. You can supply such options as a pixel format and a color space. See ["Pixel Formats"](#page-24-1) (page 25).

### **Return Value**

The initialized image object or nil if the object could not be initialized.

### **Availability**

Mac OS X v10.4 and later.

# **See Also**

- [initWithData:](#page-21-1) (page 22)
- [+ imageWithData:options:](#page-13-0) (page 14)

# <span id="page-22-1"></span>**Declared In**

CIImage.h

# **initWithImageProvider:size:format:colorSpace:options:**

Initializes an image object with data provided by an image provider, using the specified options.

```
- (id)initWithImageProvider:(id)p size:(size_t)width:(size_t)height
   format:(CIFormat)f colorSpace:(CGColorSpaceRef)cs options:(NSDictionary *)dict
```
# **Parameters**

*p*

A data provider that implements the CIImageProvider informal protocol. Core Image retains this data until the image is deallocated.

*width*

The width of the image data.

*height*

The height of the image data.

*f*

A pixel format constant. See ["Pixel Formats"](#page-24-1) (page 25).

*cs*

The color space of the image. If this value is nil, the image is not color matched. Pass nil for images that don't contain color data (such as elevation maps, normal vector maps, and sampled function tables).

*dict*

A dictionary that specifies image-creation options, which can be kCIImageProviderTileSize or kCIImageProviderUserInfo. See *CIImageProvider Protocol Reference* for more information on these options.

### **Return Value**

The initialized image object or  $n$ il if the object could not be initialized.

#### **Discussion**

Core Image does not populate the image until it actually needs the data.

### **Availability**

Mac OS X v10.4 and later.

#### **Declared In**

CIImageProvider.h

#### <span id="page-23-0"></span>**See Also**

```
+ imageWithImageProvider:size::format:colorSpace:options: (page 14)
```
# **initWithTexture:size:flipped:colorSpace:**

Initializes an image object with data supplied by an OpenGL texture.

```
- (id)initWithTexture:(unsigned int)name size:(CGSize)size flipped:(BOOL)flag
   colorSpace:(CGColorSpaceRef)cs
```
# **Parameters**

*name*

An OpenGL texture. Because CIImage objects are immutable, the texture must remain unchanged for the life of the image object. See the discussion for more information.

*size*

The dimensions of the texture.

*flag*

YES to have Core Image flip the contents of the texture vertically.

*cs*

The color space that the image is defined in. This must be a Quartz color space (CGColorSpaceRef). If the colorSpace value is nil, the image is not color matched. Pass nil for images that don't contain color data (such as elevation maps, normal vector maps, and sampled function tables).

### **Return Value**

The initialized image object or nil if the object could not be initialized.

#### **Discussion**

When using a texture to create a CIImage object, the texture must be valid in the Core Image context (CIContext) that you draw the CIImage object into. This means that one of the following must be true:

- The texture must be created using the CGLContext object that the CIContext is based on.
- The context that the texture was created in must be shared with the CGLContext that the CIContextis based on.

Note that textures do not have a retain and release mechanism. This means that your application must make sure that the texture exists for the life cycle of the image. When you no longer need the image, you can delete the texture.

Core Image ignores the texture filtering and wrap modes (GL\_TEXTURE\_FILTER and GL\_TEXTURE\_WRAP) that you set through OpenGL. The filter and wrap modes are overridden by what the CISampler object specifies when you apply a filter to the  $CIImage$  object.

# **Availability**

Mac OS X v10.4 and later.

### **See Also**

[+ imageWithTexture:size:flipped:colorSpace:](#page-14-0) (page 15)

### **Declared In**

<span id="page-24-1"></span>CIImage.h

# <span id="page-24-0"></span>**Constants**

# **Pixel Formats**

### Image data pixel formats.

<span id="page-24-4"></span><span id="page-24-3"></span>extern CIFormat kCIFormatARGB8; extern CIFormat kCIFormatRGBA16; extern CIFormat kCIFormatRGBAf;

# <span id="page-24-2"></span>**Constants**

CIFormat

The data type for a pixel format.

kCIFormatARGB8

A 32 bit-per-pixel, fixed-point pixel format.

kCIFormatRGBA16

A 64 bit-per-pixel, fixed-point pixel format.

```
kCIFormatRGBAf
```
A 128 bit-per-pixel, floating-point pixel format.

**Declared In**

CIImage.h

# <span id="page-25-0"></span>**Color Space Key**

A key for the color space of an image.

<span id="page-25-1"></span>extern NSString \*kCIImageColorSpace;

# **Constants**

kCIImageColorSpace

The key for a color space. The value you supply for this dictionary key must be a CGColorSpaceRef data type. For more information on this data type see *CGColorSpace Reference*. Typically you use this option when you need to load an elevation, mask, normal vector, or RAW sensor data directly from a file without color correcting it. This constant specifies to override Core Image, which, by default, assumes that data is in GenericRGB.

# **Declared In**

# <span id="page-26-0"></span>Document Revision History

This table describes the changes to *CIImage Class Reference*.

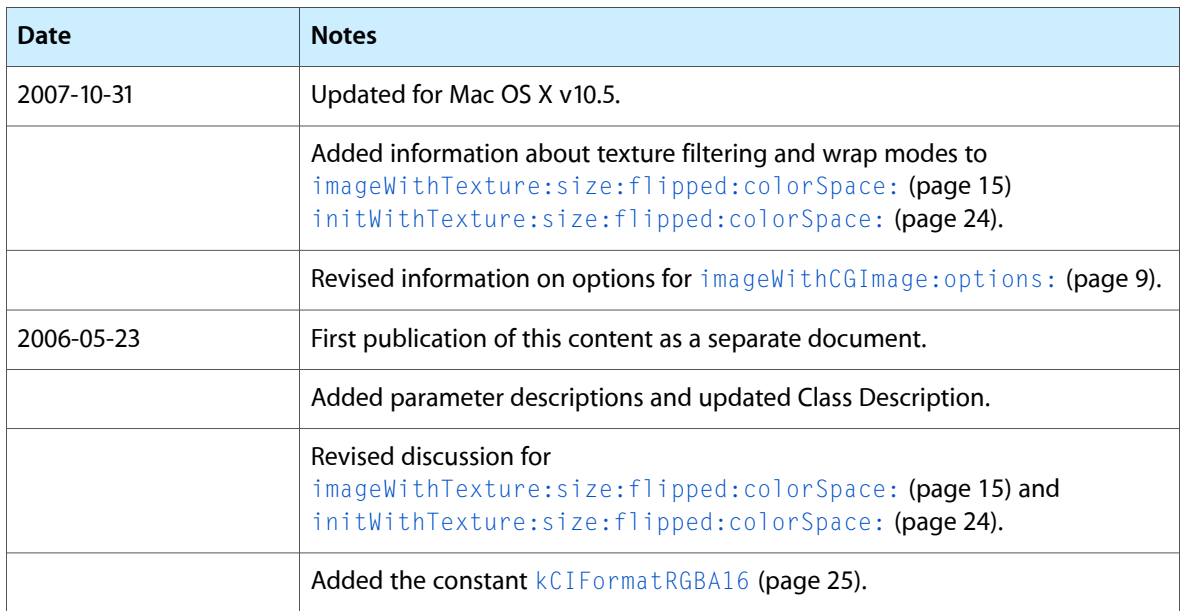

# **REVISION HISTORY**

Document Revision History

# Index

# <span id="page-28-0"></span>C

CIFormat constant [25](#page-24-3) Color Space Key [26](#page-25-0)

# D

definition instance method [16](#page-15-1)

# E

empty Image class method [8](#page-7-1) extent instance method [16](#page-15-2)

# I

imageByApplyingTransform: instance method [17](#page-16-0) imageByCroppingToRect: instance method [17](#page-16-1) imageWithBitmapData:bytesPerRow:size:format: colorSpace: class method [8](#page-7-2) imageWithCGImage: class method [9](#page-8-0) imageWithCGImage: options: class method [9](#page-8-1) imageWithCGLayer: class method [10](#page-9-0) imageWithCGLayer: options: class method [10](#page-9-1) imageWithColor: class method [10](#page-9-2) imageWithContentsOfURL: class method [11](#page-10-0) imageWithContentsOfURL:options: class method [11](#page-10-1) imageWithCVImageBuffer: class method [12](#page-11-0) imageWithCVImageBuffer: options: class method [13](#page-12-0) imageWithData: class method [13](#page-12-1) imageWithData: options: class method [14](#page-13-0) imageWithImageProvider:size:format:colorSpace: options: class method [14](#page-13-1)

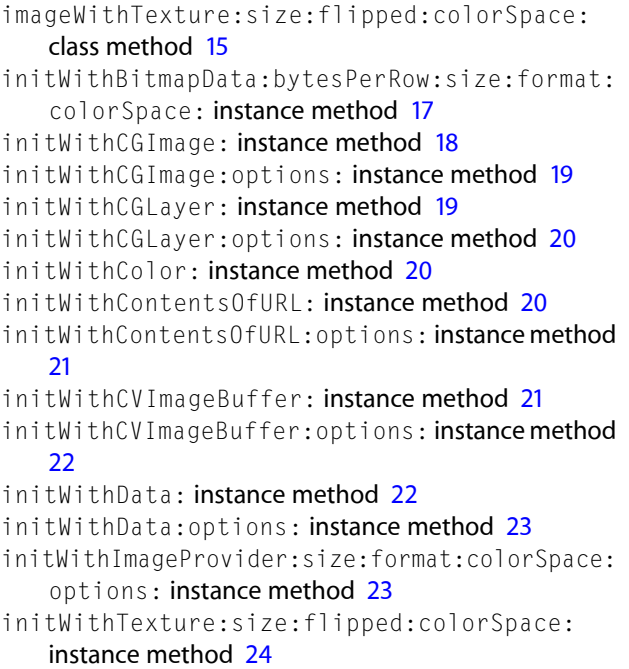

# K

kCIFormatARGB8 constant [25](#page-24-4) kCIFormatRGBA16 constant [25](#page-24-2) kCIFormatRGBAf constant [26](#page-25-2) kCIImageColorSpace constant [26](#page-25-1)

# P

# Pixel Formats [25](#page-24-1)